## Family history - view disease

This is the View mode of the Disease (in Family history).

Use the "Print" button to print the record.

From:

https://docs.medisign.com/ - docs.medisign.com

Permanent link:

https://docs.medisign.com/manual/family-history/disease/view

Last update: 2021/08/13 11:57

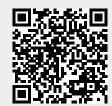